**NPRG039** 

#### **Advanced Aspects and New Trends in XML (and Related) Technologies**

RNDr. Irena Holubová, Ph.D.

[holubova@ksi.mff.cuni.cz](mailto:holubova@ksi.mff.cuni.cz)

**Lecture 8. XForms**

**<http://www.ksi.mff.cuni.cz/~holubova/NPRG039/>**

#### **XForms**

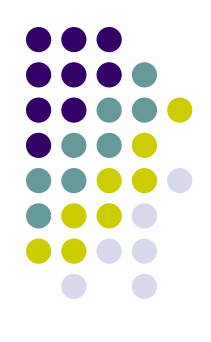

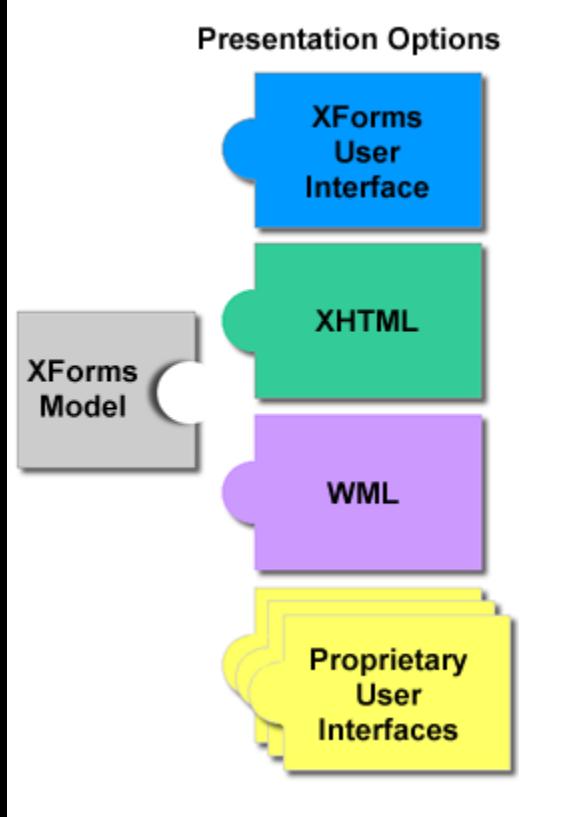

- W3C Specification
- XML markup for a new generation of forms and form-like applications on the Web
- Motivation: HTML Web forms do not separate purpose from presentation of a form
	- XForms separate what the form does and how it looks
- XForms Model can work with various interfaces
- XForms User Interface provides a standard set of visual controls
	- Aim: replace XHTML forms
		- And possibly other
	- Directly usable inside XHTML and other XML documents

#### **XForms**

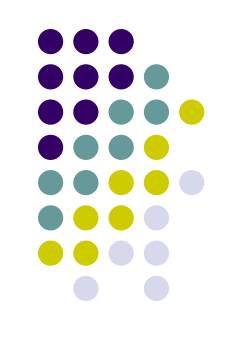

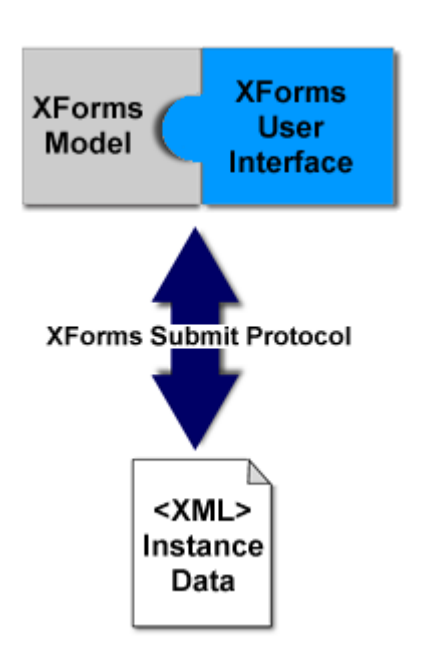

- Forms collect data, which is expressed as XML instance data
	- XForms model describes their structure
- XForms Submit Protocol defines how XForms send and receive data
	- A channel for instance data to flow to and from the XForms processor
	- Ability to suspend and resume the completion of a form

### **XForms – Example**

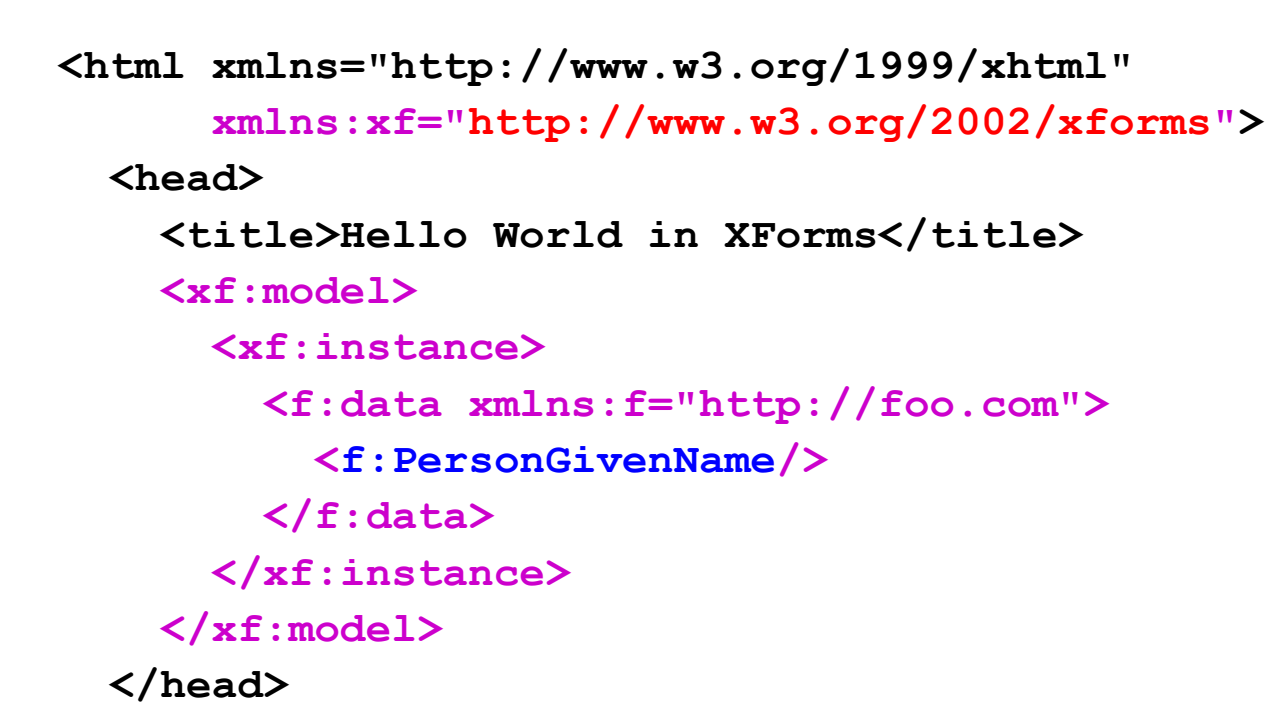

 **...**

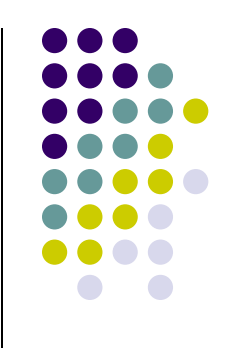

#### **XForms – Example**

 **...**

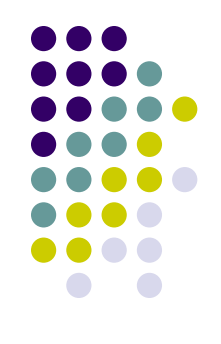

```
 <body>
     <p>Type your first name in the input box. If you are running XForms, 
        the output should be displayed in the output area.</p>
     <p>
       <xf:input ref="f:PersonGivenName" incremental="true">
         <xf:label>Please enter your first name: </xf:label>
       </xf:input>
     </p>
     <p>
       <xf:output value="concat('Hello ', 
                                  f:PersonGivenName, 
                                 '. We hope you like XForms!')">
         <xf:label>Output: </xf:label>
       </xf:output>
     </p>
     <div id="console" style="display: block"/>
   </body>
</html>
```
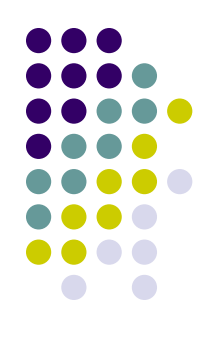

### **XForms – Example**

Type your first name in the input box. If you are running XForms, the output should be displayed in the output area.

Please enter your first name: Irena

#### Output: Hello Irena. We hope you like XForms!

0 > Dispatching event xforms-recalculate on <SPAN class="xforms-model" id="xsltforms-mainform-model-default"/>

 $\times$ 

1 > Dispatching event xforms-revalidate on <SPAN class="xforms-model" id="xsltforms-mainform-model-default"/>

2 > Dispatching event xforms-refresh on <SPAN class="xforms-model" id="xsltforms-mainform-model-default"/>

1 -> Dispatching event xforms-optional on <SPAN class=" xforms-control xforms-input xforms-appearance xforms-optional xforms-enabled xforms-readwrite xforms-valid xformsfocus" id="xsltforms-mainform-input-4 4 3 "/>

1 -> Dispatching event xforms-enabled on <SPAN class=" xforms-control xforms-input xforms-appearance xforms-optional xforms-enabled xforms-readwrite xforms-valid xformsfocus" id="xsltforms-mainform-input-4 4 3 "/>

1 -> Dispatching event xforms-readwrite on <SPAN class=" xforms-control xforms-input xforms-appearance xforms-optional xforms-enabled xforms-readwrite xforms-valid xforms-focus" id="xsltforms-mainform-input-4 4 3 "/>

1 -> Dispatching event xforms-valid on <SPAN class=" xforms-control xforms-input xforms-appearance xforms-optional xforms-enabled xforms-readwrite xforms-valid xformsfocus" id="xsltforms-mainform-input-4 4 3 "/>

1 -> Dispatching event xforms-value-changed on <SPAN class=" xforms-control xforms-input xforms-appearance xforms-optional xforms-enabled xforms-readwrite xforms-valid xforms-focus" id="xsltforms-mainform-input-4 4 3 "/>

#### **<http://www.agencexml.com/xsltforms/hello.xml>**

# **Key Goals of XForms**

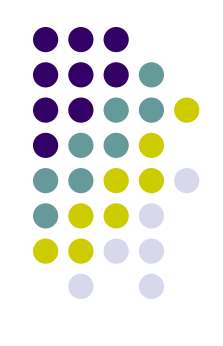

- 1. Support for structured form data
- 2. Advanced forms logic without server round-tripping
- 3. Dynamic access to server data sources during form execution
- 4. Decoupled data, logic and presentation
- 5. Seamless integration with other XML tag sets
- 6. Richer user interface to meet the needs of business, consumer and device control applications
- 7. Support for handheld, television, and desktop browsers, plus printers and scanners
- 8. Improved internationalization and accessibility
- 9. Multiple forms per page, and pages per form
- 10. Suspend and Resume capabilities

# **XForms Key Advantages**

- 1. Model-View-Controller (MVC) architecture
- 2. Declarative programming
	- Easier to learn, maintain and debug
- 3. Rich set of user interface controls for handling complex data
- 4. Compatibility with XML standards
	- Cascading Style Sheets (CSS), XML Schema and XPath
- 5. Extensibility
- 6. Less JavaScript

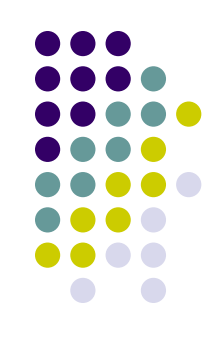

# **XForms Key Disadvantages**

- 1. Web browser limitations  $\Rightarrow$  difficult for XForms tools vendors to support all XForms tags in all browsers
- 2. Slow performance on very-large forms
	- With over 200 fields
- 3. Lack of understanding of XML
	- Traditional HTML/JavaScript forms developers are not familiar with XML standards
- 4. Few complete working XForms examples and applications exist
	- Gets better
- 5. Few high-quality and low-cost GUI forms builder tools
	- Exception: IBM's Workplace forms, OpenOffice Forms, Onyx Forms, …

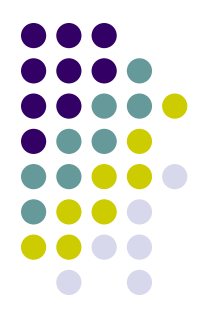

#### **XForms Form**

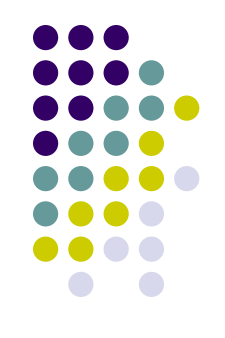

- Parts:
	- 1. XForms model = specification of what it should do
	- 2. XForms interface = specification of how it should look
		- **•** Form controls
			- e.g., **input**, **submit**, **label**, …
- Binding = connection between the two parts
	- **Based on XPath**
	- Instance data empty (blank form) or having initial data (prepopulated form)
		- Place for entered data to reside
	- Attribute **ref** on each form control = XPath expression that points to a location in the instance data
		- Or other types of attributes with similar purpose see later

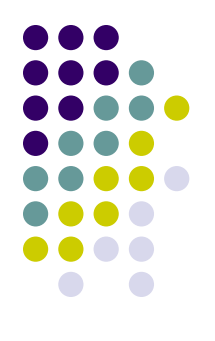

#### **XForms Instance Data**

**<xf:model id="m1">**

 **<xf:instance>**

 **<Invoice>**

 **<InvoiceLine>**

Inlined XML data, or document pointed to by a **src** attribute

 **<InvoicedQuantity unitCode="PKG">5</InvoicedQuantity> <Item>**

 **<Description>Box of Protractors; 500 count<Description> </Item>**

 **</InvoiceLine>**

 **</inv:Invoice>**

```
 <xf:instance>
```

```
 <xf:bind nodeset="my:InvoiceLine/my:Item/my:Description" 
          required="1"/>
```
 **<xf:submission id="s" method="put" action="po.xml"/>**

```
<xf:model>
```
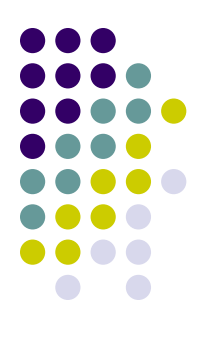

# **XForms Key Form Controls**

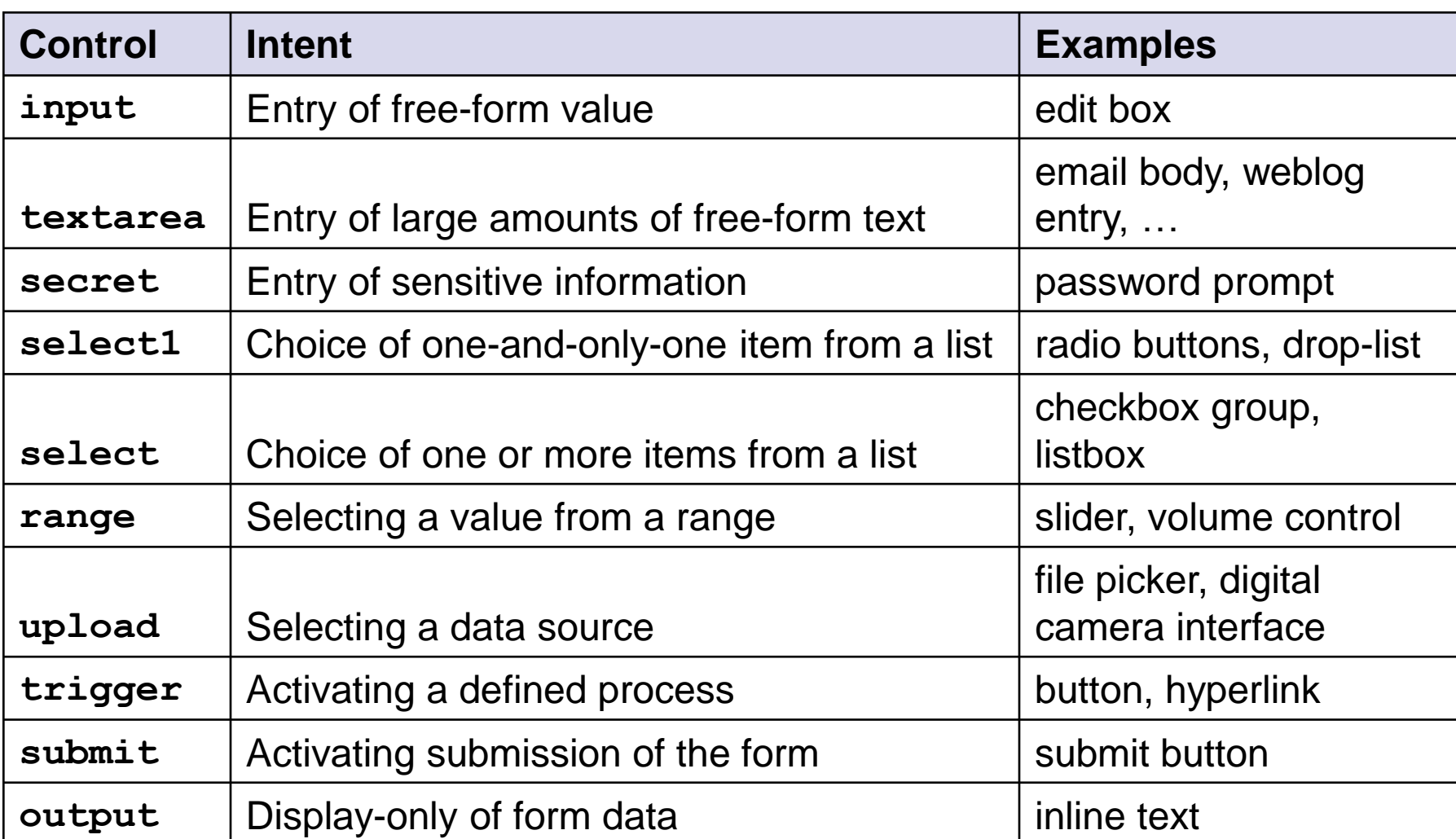

#### **Form Controls**

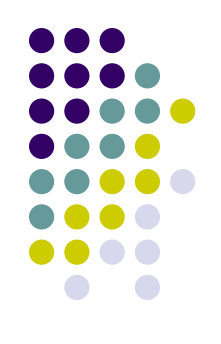

- Every form control has a required label child
	- Except for **output**, where it is optional
	- Enforces the good design habit of always associating a label with a form control
- Common child elements:
	- **help** message at the user's request
	- **hint** message at the user agent's request
	- **alert** error message

#### **Form Controls Example**

```
Password:
                                             skakakaka<mark>ka</mark>kakaka
<xf:select1
                                            Address:
   ref="employee/name/@title">
                                             711 S. Park St.
   <xf:label>Title:</xf:label>
</xf:select1>
                                             Push Me
<xf:input ref="employee/name">
   <xf:label>Name:</xf:label>
</xf:input>
<xf:secret ref="employee/password">
   <xf:label>Password:</xf:label>
                                      <xf:model>
</xf:secret>
<xf:textarea ref="employee/address">
 <xf:instance>
                                           <employee xmlns="http://example.info">
   <xf:label>Address:</xf:label>
                                             <name title="Mr.">Roy G. Biv</name>
</xf:textarea>
                                             <email>rgb@example.info</email>
<xf:trigger>
                                             <password>Password</password>
   <xf:label>Push Me</xf:label>
                                             <address>711 S. Park St.</address>
</xf:trigger>
                                             <whuffie>32</whuffie>
                                             <picture></picture>
                                           </employee>
                                         </xf:instance>
                                      </xf:model>
```
Title: Mr. Mrs.

Name:

Roy G. Biv

# **Form Controls**

#### **Adjusting Appearance**

- Attribute appearance
	- For each form control
	- Finer control of the appearance
		- **full**, **compact**, **minimal**
- Example for **select1**:
	- **full** = shows every possible choice
		- A large radio button group
	- **minimal** = presents only a tiny one-line list that would have to be expanded to see the choices
	- **compact** = presents a middle ground
- Only suggestions to the XForms engine

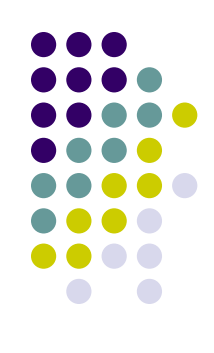

# **Input, Output**

Enter your first name, and last name.

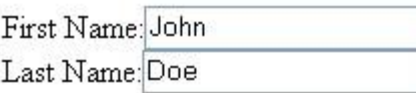

First Name Output: John Last Name Output: Doe

Note that as you type the model output will be updated.

```
<xf:model>
   <xf:instance xmlns="">
     <data>
       <PersonGivenName/>
       <PersonSurName/>
     </data>
   </xf:instance>
</xf:model>
```
**<p>Enter your first name, and last name.</p> <xf:input ref="PersonGivenName" incremental="true"> <xf:label>Input First-Name:</xf:label> <xf:hint>Also known as given name.</xf:hint> </xf:input> <br/> <xf:input ref="PersonSurName" incremental="true"> <xf:label>Input Last Name:</xf:label> <xf:hint>Also known as sur name or family name.</xf:hint> </xf:input> <br/><br/>** Output First Name: <b>>>>>  $\langle br / \rangle$ Output Last Name: <b><xf:output ref="PersonSurName"/></b> **<p>Note that as you type the model output will be updated.</p>** Output is immediately updated

### **XForms, HTML, CSS**

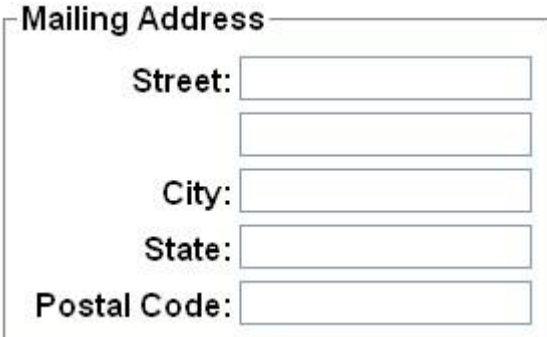

```
<style type="text/css"><![CDATA[
@namespace xf 
   url("http://www.w3.org/2002/xforms");
label, legend {
    font-family: Arial, Helvetica, sans-
   serif;
    font-weight: bold;
}
fieldset {
    padding: 5px;
    width: 260px;
}
xf|label {
    width: 150px;
    margin: 3px;
    text-align: right;
}
xf|value {
    text-align: left;
}
]]></style>
```
**<xf:group> <fieldset> <legend>Mailing Address</legend> <xf:input ref="LocationStreetFullText"> <xf:label>Street: </xf:label> </xf:input> <xf:input ref="LocationStreetFullText2"> <xf:label /> </xf:input> <xf:input ref="LocationCityName"> <xf:label>City:</xf:label> </xf:input> <xf:input ref="LocationStateName"> <xf:label>State:</xf:label> </xf:input> <xf:input ref="LocationPostalID"> <xf:label>Postal Code:</xf:label> </xf:input> </fieldset> </xf:group>**

#### **Secret**

```
<fieldset>
   <legend>System Login</legend>
   <xf:input ref="LoginID">
     <xf:label>Login: </xf:label>
   </xf:input>
   <br />
   <xf:secret ref="Password">
     <xf:label>Password: </xf:label>
  </xf:secret>
</fieldset>
```

```
<xf:model>
    <xf:instance xmlns="">
       <Login>
          <LoginID />
          <Password />
       </Login>
    </xf:instance>
</xf:model>
```
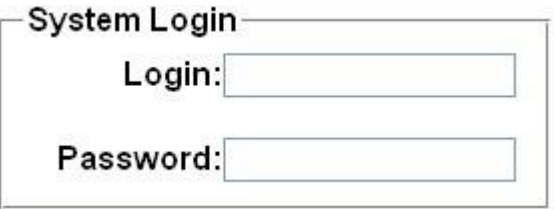

#### **Textarea**

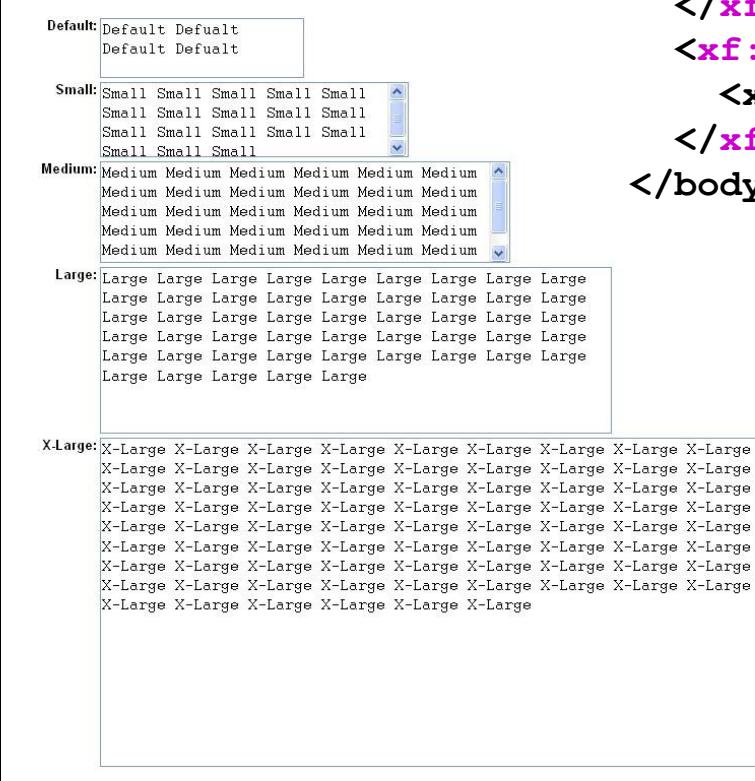

```
<body>
   <xf:textarea ref="Default">
     <xf:label>Default: </xf:label>
   </xf:textarea>
   <xf:textarea class="small-textarea" ref="Small">
     <xf:label>Small: </xf:label>
   </xf:textarea>
   <xf:textarea class="medium-textarea" ref="Medium">
     <xf:label>Medium: </xf:label>
   </xf:textarea>
   <xf:textarea class="large-textarea" ref="Large">
     <xf:label>Large: </xf:label>
   </xf:textarea>
   <xf:textarea class="x-large-textarea" ref="XLarge">
     <xf:label>X-Large: </xf:label>
   </xf:textarea>
</body>
```

```
<xf:model>
   <xf:instance xmlns="">
     <data>
       <Default>Default ...</Default>
       <Small>Small ... </Small>
       <Medium>Medium ...</Medium>
       <Large>Large ...</Large>
       <XLarge>X-Large ...</XLarge>
     </data>
   </xf:instance>
</xf:model>
```
#### **Textarea**

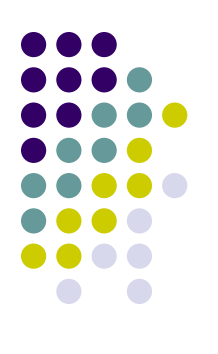

```
@namespace xf url("http://www.w3.org/2002/xforms");
...
.default-textarea
{
font-style: regular;
}
.small-textarea textarea { 
    height: 4.4em;
    width: 300px;
}
.medium-textarea textarea { 
    height: 6em;
    width: 400px;
}
.large-textarea textarea {
    font-family: Courier, sans-serif;
    height: 10em;
    width: 500px;
}
...
```
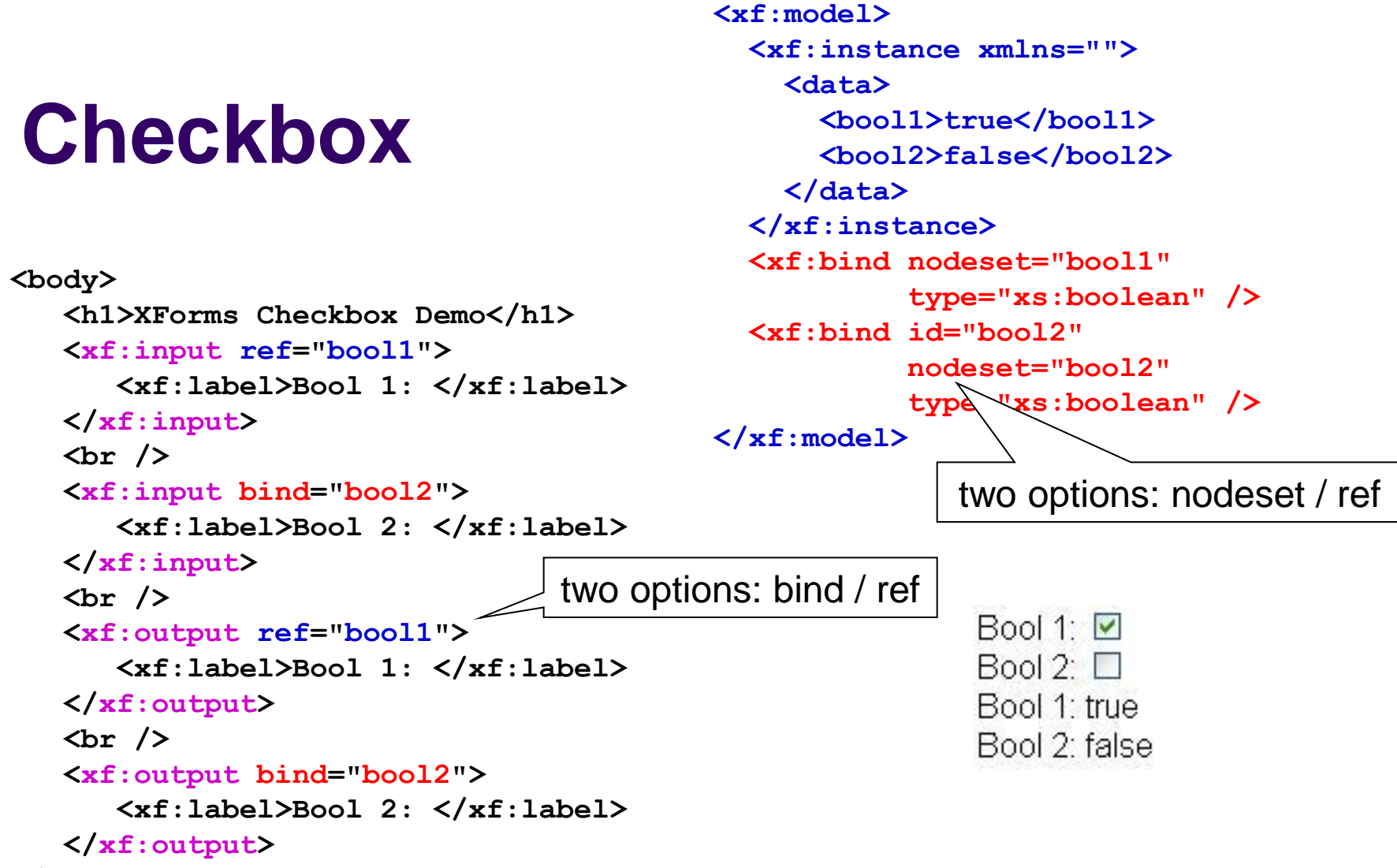

**</body>**

# **Binding**

- Core concepts:
	- 1. Model  $=$  tree of data elements
	- 2. Presentation  $=$  tree of presentation elements
	- 3. Two trees need to be wired together (binding)
- Element **bind**
	- Can have an attribute **id**
		- Used for binding
	- Can have other attributes to specify further features of the bound data
- Single input can be bound to many outputs
- Single output can depend on many inputs
	- e.g., using **calculate** attribute of **bind** statement

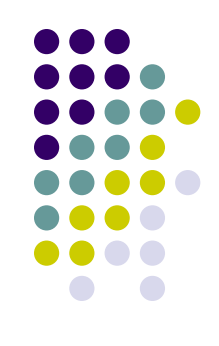

#### **Bind Attributes**

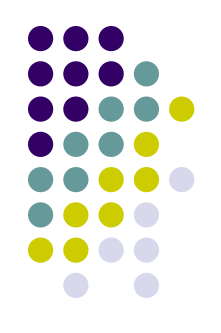

- **type** = associates XML Schema datatype with the attached instance data nodes
- **relevant** = controls whether the attached instance data is relevant with regard to given expression
	- Non-relevant items are usually not rendered
		- Can be fine-tuned
- **required** = attached instance data must not be blank
	- **Prevents submission until the condition is met**
- **readonly** = the attached instance data ca not be user-modified
- **calculate** = XPath expression which can include mathematical operators and function calls to automatically provide a value to the attached instance data nodes
	- Multiple calculations can interact
- **constraint** = XPath expression which must evaluate to true() in order for the attached instance data to be considered valid (before submission can succeed)

### **Bind Attributes**

#### **type, relevant**

```
<xf:model>
   <xf:instance>
     <var xmlns="">
       <first>1</first>
       <second>This is the second value</second>
     </var>
   </xf:instance>
   <xf:bind nodeset="/var/first" type="xs:decimal" />
  <xf:bind nodeset="/var/second" relevant="/var/first &gt; 0" />
</xf:model>
                        <xf:select1 ref="/var/first" >
                           <xf:label>Should I show the second question? 
                            </xf:label>
                           <xf:item select="yes">
                              <xf:label>Yes Please!</xf:label>
                             <xf:value>1</xf:value>
                           </xf:item>
                           <xf:item>
                             <xf:label>No Thank You</xf:label>
                             <xf:value>0</xf:value>
                           </xf:item>
                        </xf:select1>
                        <xf:input ref="/var/second">
                           <xf:label>Second value: </xf:label>
                        </xf:input>
```
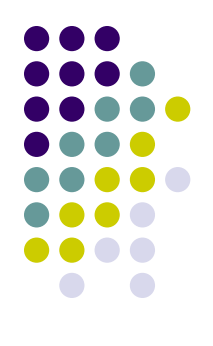

### **Bind Attributes**

#### **calculate, constraint**

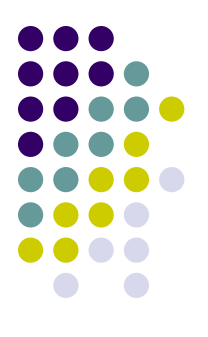

```
<xf:model>
   <xf:instance>
     <order>
       <item>
         <amount />
         <discount />
       </item>
     </order>
   </xf:instance>
   <xf:bind ref="my:item/my:discount" 
            calculate="../my:amount * 0.1"
            relevant="../my:amount > 1000"/>
</xf:model>
                           <xf:model>
                              <xf:instance>
                                <range>
                                  <from />
                                  <to />
                                </range>
                              </xf:instance>
                              <xf:bind ref="my:to" constraint=". > ../my:from" />
                           </xf:model>
```

```
<xf:model id="model">
   <xf:instance id="input">
     <DataIn xmlns="">
       <InputIndicator>false</InputIndicator>
     </DataIn>
   </xf:instance>
   <xf:bind id="input_bind" nodeset="/DataIn/InputIndicator" 
            type="xs:boolean" />
   <xf:instance id="output">
     <DataOut xmlns="">
       <OutputValue>Hello World!</OutputValue>
     </DataOut>
   </xf:instance>
   <!-- if the input is true, then the output is relevant -->
   <xf:bind id="output_bind" 
            nodeset="instance('output')/OutputValue" 
            relevant="instance('input')/InputIndicator[.='true']"/>
</xf:model>
<p>
   <xf:input bind="input_bind">
     <xf:label>Check to see the value of output: </xf:label>
   </xf:input>
<br/>
   <xf:output bind="output_bind">
     <xf:label>Value of Output: </xf:label>
   </xf:output>
</p>
                                             Bind Attributes
                                                     Multiple Predicates
```
#### **Select1**

**<xf:model> <xf:instance xmlns=""> <data> <ColorCode/> </data> </xf:instance> </xf:model>**

> $ORed$  $O$  Orange  $\odot$  Yellow  $O$  Green  $O$  Blue Output: yellow

**<body> <xf:select1 ref="ColorCode" appearance="full" > <xf:item> <xf:label>Red</xf:label> <xf:value>red</xf:value> </xf:item> <xf:item> <xf:label>Orange</xf:label> <xf:value>orange</xf:value> </xf:item> <xf:item> <xf:label>Yellow</xf:label> <xf:value>yellow</xf:value> </xf:item> <xf:item> <xf:label>Green</xf:label> <xf:value>green</xf:value> </xf:item> <xf:item> <xf:label>Blue</xf:label> <xf:value>blue</xf:value> </xf:item> </xf:select1> Output: <xf:output ref="ColorCode"/> </body>**

```
default appearance
```

```
Select1
```
**<xf:model> <xf:instance xmlns=""> <data> <DayOfWeekCode/> </data> </xf:instance> </xf:model>**

Day of Week Monday  $\star$ Output: monday

**<body> <xf:select1 ref="DayOfWeekCode"> <xf:label>Day of Week:</xf:label> <xf:item> <xf:label>Monday</xf:label> <xf:value>monday</xf:value> </xf:item> <xf:item> <xf:label>Tuesday</xf:label> <xf:value>tuesday</xf:value> </xf:item> <xf:item> <xf:label>Wednesday</xf:label> <xf:value>wednesday</xf:value> </xf:item> <xf:item> <xf:label>Thursday</xf:label> <xf:value>thursday</xf:value> </xf:item> <xf:item> <xf:label>Friday</xf:label> <xf:value>friday</xf:value> </xf:item> </xf:select1> Output: <xf:output ref="DayOfWeekCode"/> </body>**

#### **Select**

**<xf:model> <xf:instance xmlns=""> <data> </data> </xf:instance> </xf:model>**

> $\nabla$  Red  $\Box$  Orange  $\triangledown$  Yellow  $\Box$  Green  $\triangledown$  Blue

Output: red yellow blue

**<body> <xf:select ref="MyCode" appearance="full" > <xf:item> <xf:label>Red</xf:label> <xf:value>red</xf:value> </xf:item> <xf:item> <xf:label>Orange</xf:label>** <MyCode type="xs:string"/> <xf:value>orange</xf:value>  **</xf:item> <xf:item> <xf:label>Yellow</xf:label> <xf:value>yellow</xf:value> </xf:item> <xf:item> <xf:label>Green</xf:label> <xf:value>green</xf:value> </xf:item> <xf:item> <xf:label>Blue</xf:label> <xf:value>blue</xf:value> </xf:item> </xf:select> Output: <xf:output ref="/data/MyCode"/> </body>**

### **Loading Data**

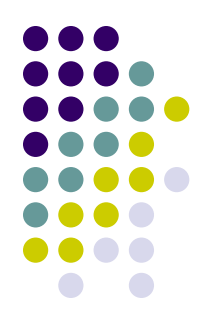

- The instance data can be:
	- Explicitly written in the form
	- Loaded from an XML file
	- Loaded form a Web Service

**<xf:instance src="XMLSchemaTypeCode.xml" id="XMLSchemaTypeCode"/>**

```
<xf:instance id="ApprovalCodes" 
     src="/db/mdr/services/all-codes.xq?code=ApprovalCodes&group=editor"/>
```
- Note: large forms with many selection lists  $\Rightarrow$  many HTTP GETs to load the data
	- Solution: we can load all the data at one into a single instance

```
<xf:instance id="ApprovalCodes" 
     src="/db/mdr/services/all-codes.xq?form=DataElementManager&group=admin"/>
```
### **Upload**

```
<xf:model>
   <xf:instance xmlns="">
     <Data>
       <File xsi:type="xs:anyURI"/>
     </Data>
   </xf:instance>
</xf:model>
```
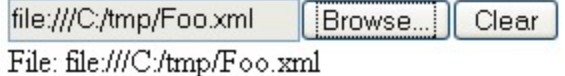

```
<body>
   <xf:upload ref="/Data/File">
     <xf:filename>file:///C:/tmp/*.xml</xf:filename>
     <xf:mediatype>text/xml</xf:mediatype>
   </xf:upload>
   <br/>
   <xf:output ref="/Data/File">
     <xf:label>File: </xf:label>
   </xf:output>
</body>
```
### **Range**

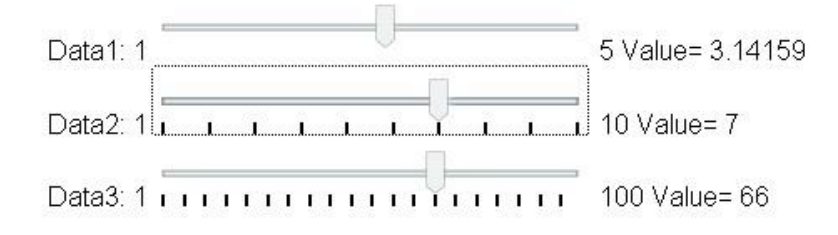

```
<xf:model>
   <xf:instance xmlns="">
     <data>
       <data1>3.14159</data1>
       <data2>6</data2>
       <data3>66</data3>
     </data>
   </xf:instance>
```
**<xf:range ref="data1" start="1" end="5" step="1" incremental="true"> <xf:label>Data1: </xf:label> </xf:range> <xf:output ref="data1"> <xf:label> Value= </xf:label> </xf:output><br /> <xf:range ref="data2" start="1" end="10" step="1" incremental="true"> <xf:label>Data2: </xf:label> </xf:range> <xf:output ref="data2"> <xf:label> Value= </xf:label> </xf:output><br /> <xf:range ref="data3" start="1" end="100" step="5" incremental="true"> <xf:label>Data3: </xf:label> </xf:range> <xf:output ref="data3"> <xf:label> Value= </xf:label> </xf:output>**

```
 <!-- we MUST bind all to the decimal type -->
   <xf:bind nodeset="/data/data1" type="xs:decimal" />
   <xf:bind nodeset="/data/data2" type="xs:decimal" />
   <xf:bind nodeset="/data/data3" type="xs:decimal" />
</xf:model>
```
### **Submit**

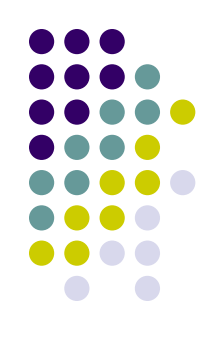

- The gathered XML data can be:
	- Saved to a file
	- Send to a Web Service
	- Send to a database
- Submission is controlled through two main attributes of element **submission**:
	- **method** takes predefined strings
		- e.g., **get**
	- **action** takes a URL
		- The scheme of the URL influences how the submission will occur
			- e.g., **http:**

```
<html xmlns="http://www.w3.org/1999/xhtml"
       xmlns:xf="http://www.w3.org/2002/xforms"
       xmlns:ev="http://www.w3.org/2001/xml-events">
   <head>
     <title>XForms Submit Example</title>
     <xf:model>
       <xf:instance xmlns="">
         <MyData>
           <Data1>One</Data1>
           <Data2>Two</Data2>
           <Data3>Three</Data3>
                                                 creates a file containing 
         </MyData>
                                                 the instance data </xf:instance>
       <xf:submission id="save" method="put" 
                      action="myData.xml" ref="/MyData"/>
     </xf:model>
   </head>
   <body>
     <xf:submit submission="save">
       <xf:label>Save</xf:label>
                                         Save
     </xf:submit>
   </body>
</html>
```
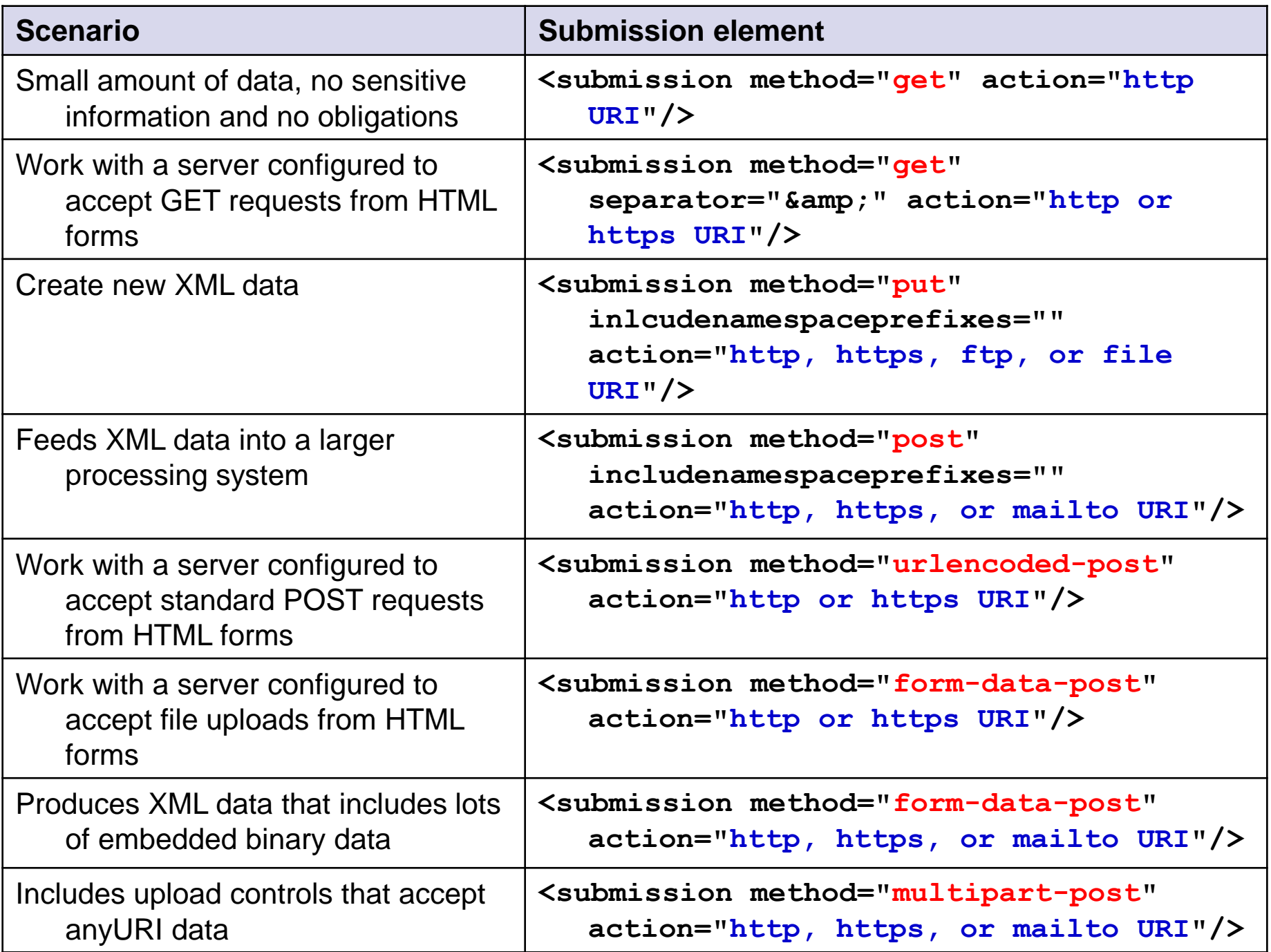

# **Trigger**

```
<xf:trigger>
   <xf:label>Submit</xf:label> 
   <xf:action ev:event="DOMActivate">
     <xf:send submission="getTime"/>
     <xf:send submission="getTemperature"/>
   </xf:action>
</xf:trigger>
```
#### • Generalization of a button

- Its appearance can be controlled
- $\bullet$  Its actions can be defined

```
<html>
  <head>
     <xf:model>
                                                  Button
                                                          [XForms]
        <xf:instance xmlns="">
                                                    If you
          <data/>
                                                    press this
                                                            Hello World!
                                                    you will
        </xf:instance>
                                                     get a
     </xf:model>
                                                     hello
                                                                                      OK
                                                     world
  </head>
                                                    message.
   <body>
     <xf:trigger>
        <xf:label>Button</xf:label>
        <xf:hint>If you press this you will get a hello world message.</xf:hint>
        <xf:message level="modal" 
                      ev:event="DOMActivate">Hello World!</xf:message>
     </xf:trigger>
  </body>
</html>
```
#### **Dynamic Forms Show/Hide Controls**

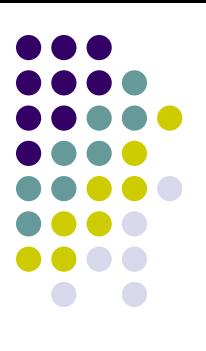

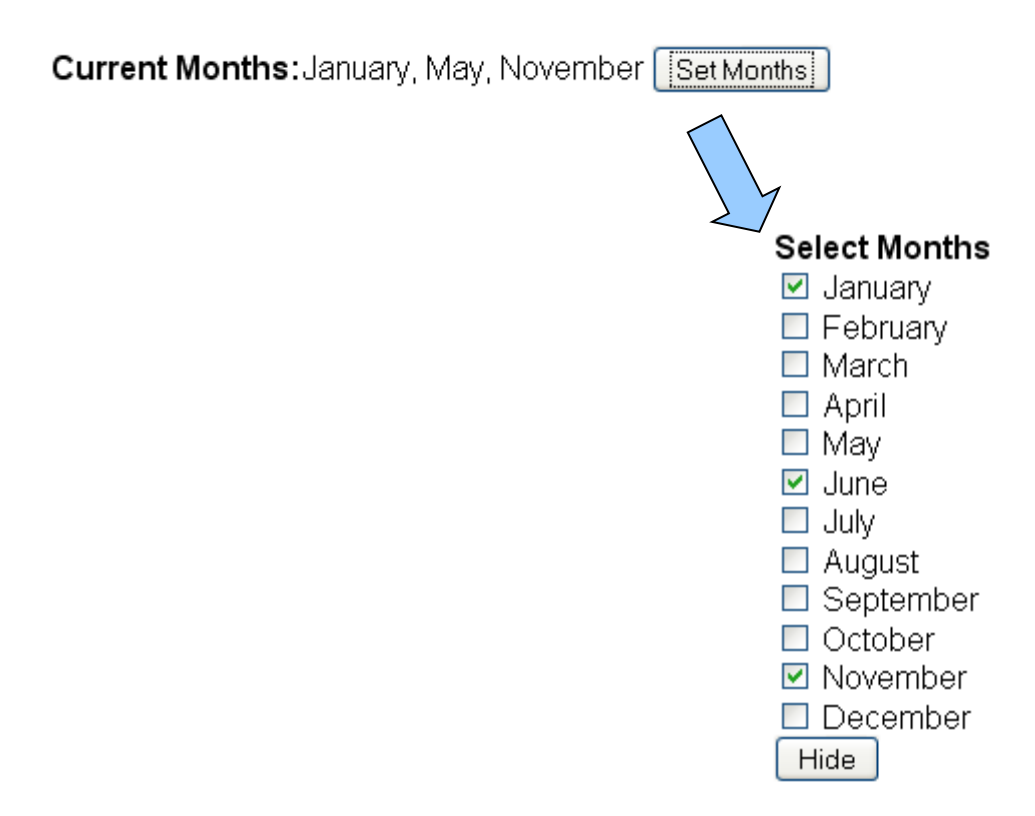

**see form01.xml**

#### **Dynamic Forms Dynamic Labels**

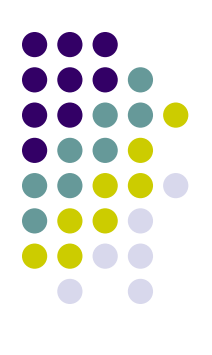

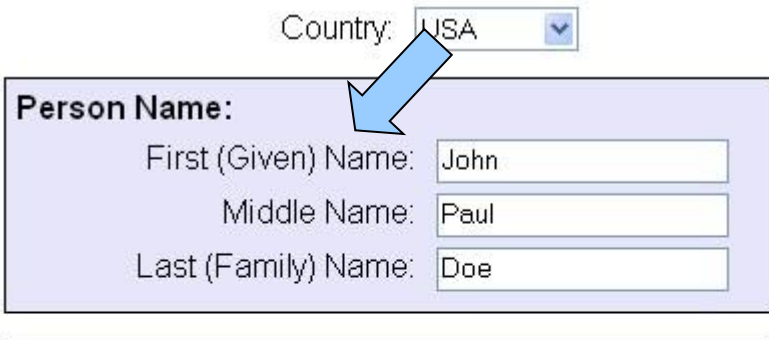

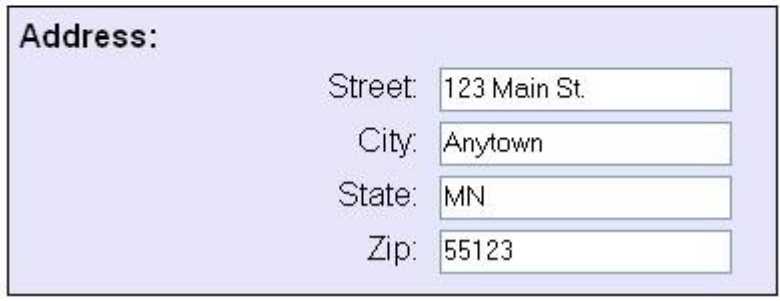

**see form02.xml**

#### **Dynamic Forms Incremental Model Loading**

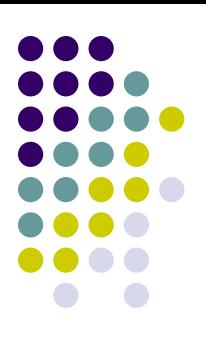

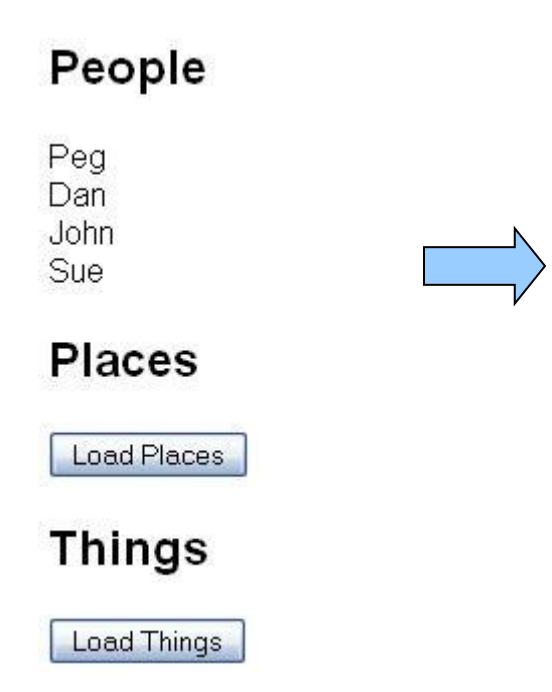

#### People

Peg Dan John Sue

#### **Places**

Sun Moon Earth **Load Places** 

#### **Things**

Rock Paper **Sissors** Load Things

**see form03.xml**

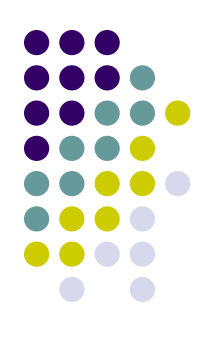

# **Other Tools in XForms**

- Composite controls
- Tables, menus, tabs, …
- Graphs, charts, maps, …
	- Exploitation of libraries
- Validation against XML Schema
- Combination with XSLT, SVG, ...
- Exploitation of JavaScript
- Creating custom controls

…

Using existing controls, JavaScript, CSS, …

#### **References**

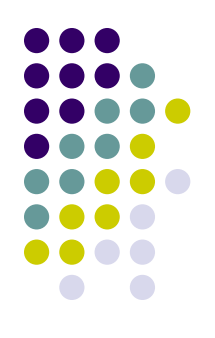

- The XForms Working Group<http://www.w3.org/MarkUp/Forms/>
- XForms Specification <http://www.w3.org/TR/xforms20/>
- XForms Tutorial and CookBook <http://en.wikibooks.org/wiki/XForms>
- XForms Institute Interactive XForms School <http://xformsinstitute.com/>
- XForms Implementations [http://www.w3.org/community/xformsusers/wiki/XForms\\_Implementa](http://www.w3.org/community/xformsusers/wiki/XForms_Implementations) [tions](http://www.w3.org/community/xformsusers/wiki/XForms_Implementations)
- XForms test Suite<http://www.w3.org/MarkUp/Forms/Test/>
- XForms Quick Reference <http://www.w3.org/MarkUp/Forms/2006/xforms-qr>